## PASO A PASO DE GENERACIÓN DE CÓDIGO QR<br>EN EL DATÁFONO

Redeba

Selecciona otro medio de pago: 3 Código QR

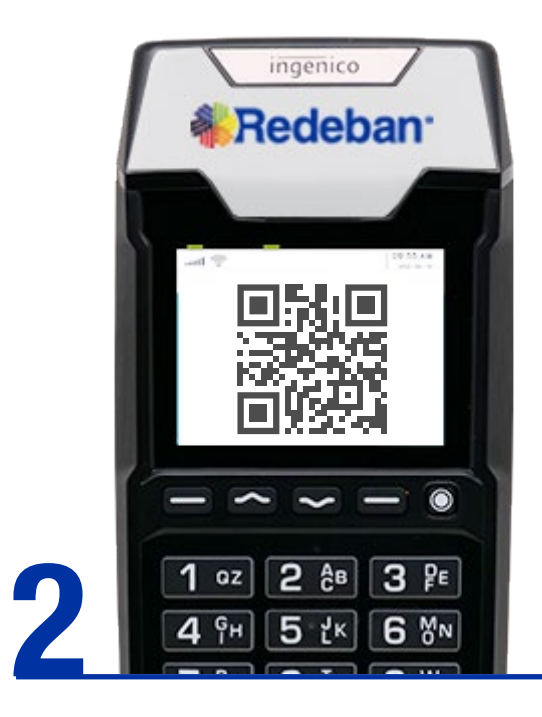

Pide a tu cliente que escanee el QR

En caso de alguna inquietud, puedes contactarte a la línea nacional gratuita de Redeban 01 800 931022 o WhatsApp Carla: 312 508 7080

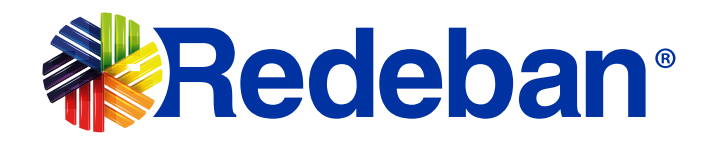

¡Acepta y listo!

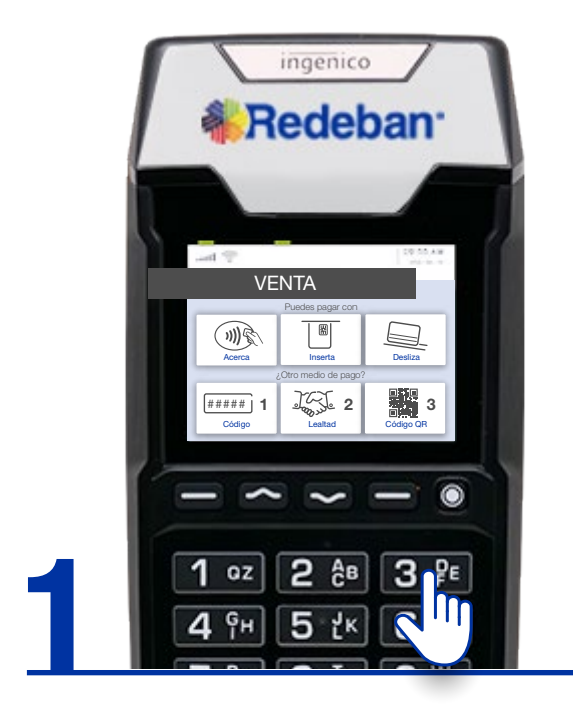

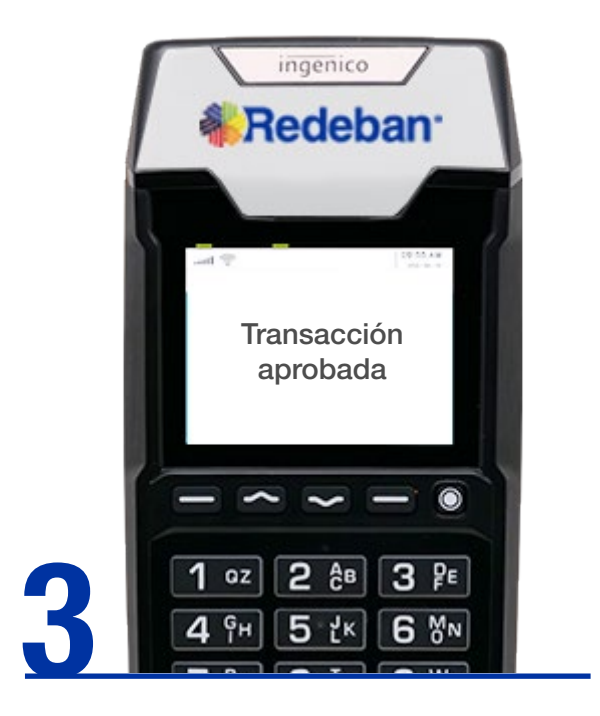

@RedebanM @RedebanM Redeban @RedebanM Redeban

**O** 

Redeban S.A. Sistema de pago de bajo valor.

## www.redeban.com

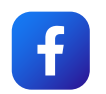

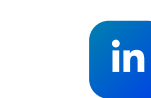

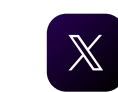

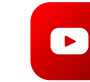